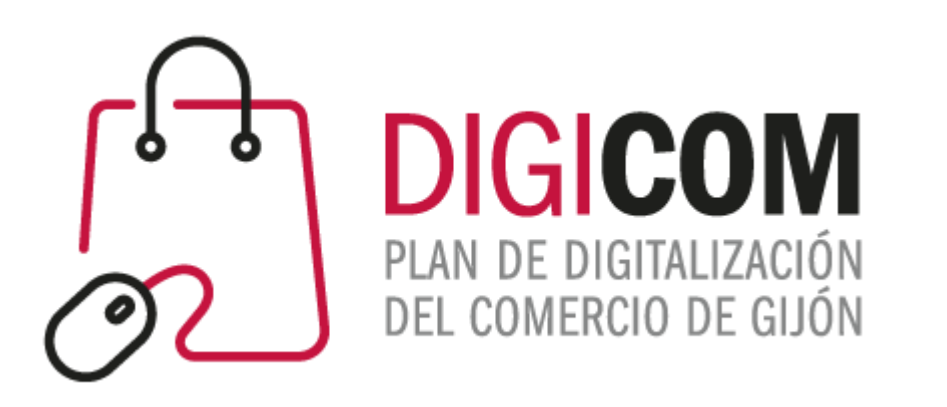

1. Muchas gracias por tu interés en esta actividad; empezaremos en unos instantes.

#### 2. Recuerda apagar tu cámara y silenciar tu micrófono.

3. Durante la sesión para cualquier pregunta, puedes utilizar el chat interno de la plataforma. Al final abriremos micros y turno de preguntas.

4. La sesión será grabada, y podrá ser publicada posteriormente en los canales del proyecto Digicom; puedes abandonarla en cualquier momento

## JORNADAS FORMATIVAS "**Posicionamiento en Google. SEO Off page.**

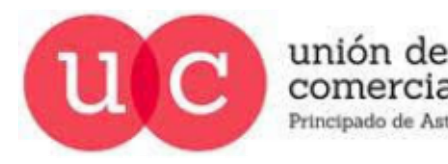

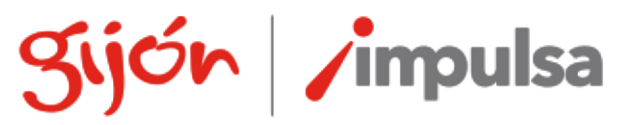

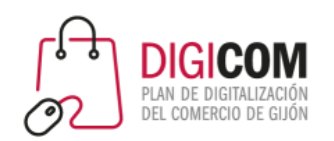

#### En el posicionamiento en Google tienen que encajar muchas piezas.

gijón impulsa

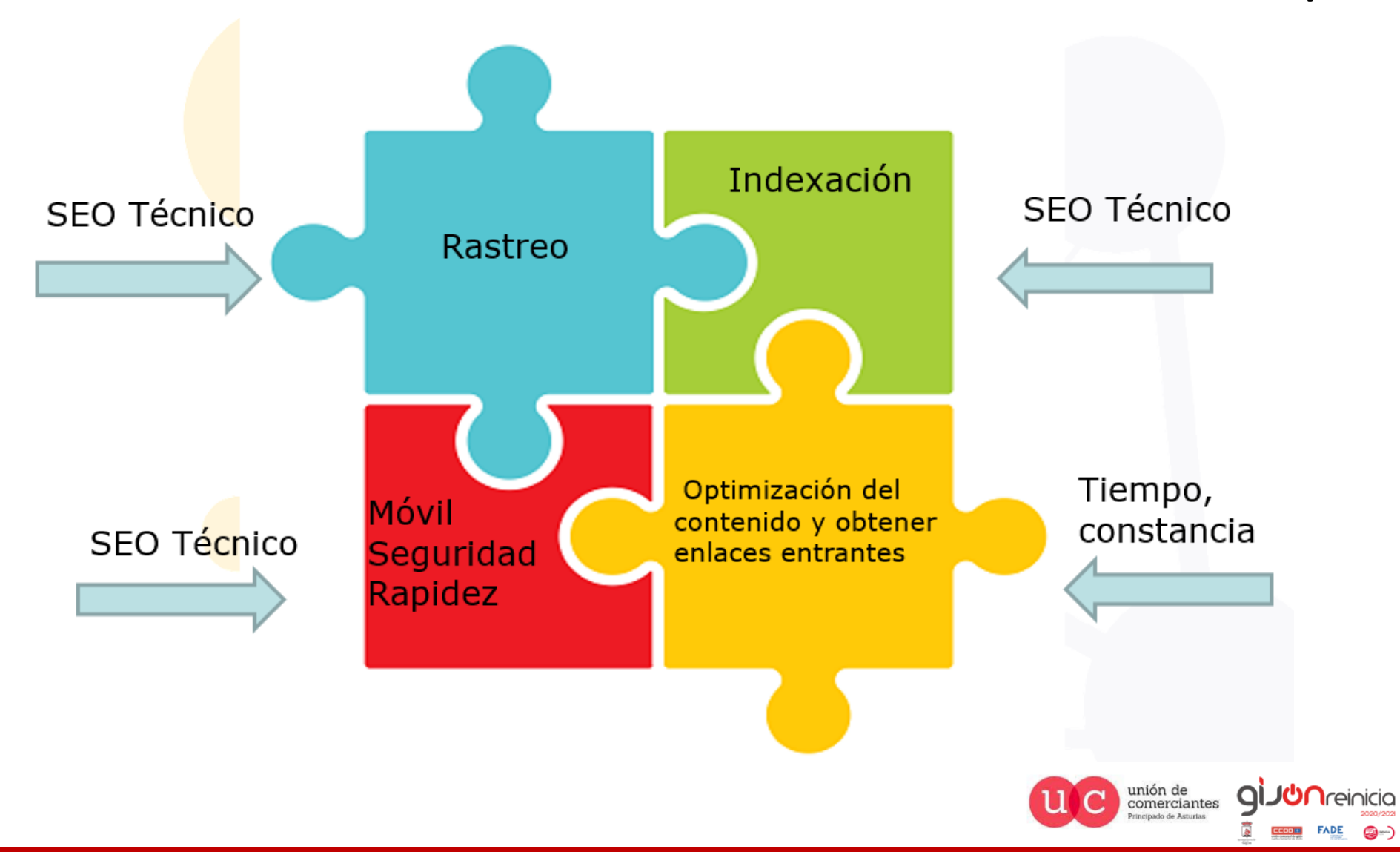

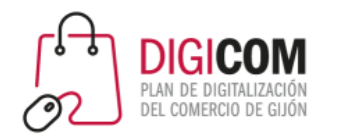

- ¿Y si todos optimizamos el contenido?
- Los enlaces que apuntan a una Web siguen siendo un elemento importante que Google utiliza para Posicionar una Web.
- Ejemplo: [https://www.luziluminacion.com](https://www.luziluminacion.com/)
- El objetivo es que Google se encuentre el enlace [https://www.luziluminacion.com](https://www.luziluminacion.com/) en otras Webs\*.
- El texto visible del enlace o anchor text Text no es necesario que contenga [https://www.luziluminacion.com](https://www.luziluminacion.com/), pero la dirección si debe apuntar a [https://www.luziluminacion.com](https://www.luziluminacion.com/)
	- [Haz clic aquí](https://www.luziluminacion.com/)
	- [www.luziluminacion.com](http://www.luziluminacion.com/)
	- Aproveche mi visita a Gijón para comprar una la lámpara en una [tienda de lámparas de Gijón q](https://www.luziluminacion.com/)ue tiene un amplio catalogo de [tulipas de cristal.](https://www.luziluminacion.com/14-tulipas-cristal-para-lamparas)

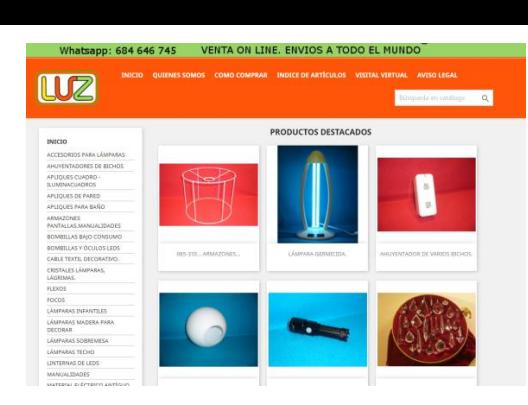

#### Popularidad

gijón l

comerciantes

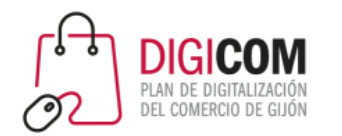

#### Anatomía de un enlace

#### • [https://www.luziluminacion.com](https://www.luziluminacion.com/)

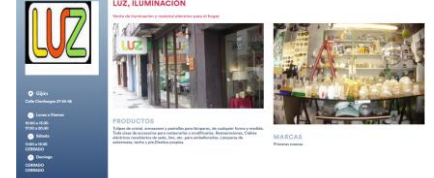

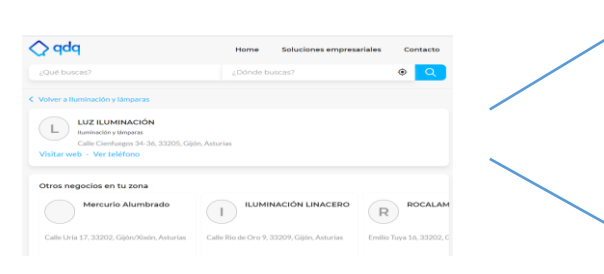

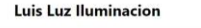

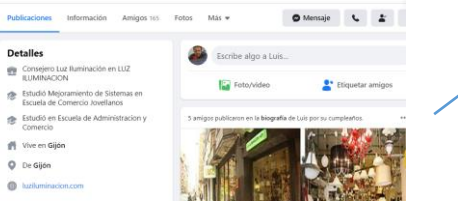

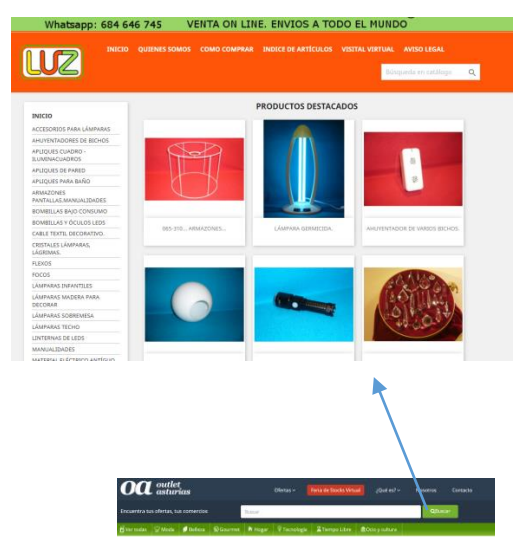

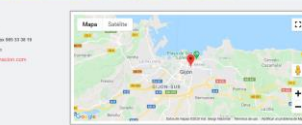

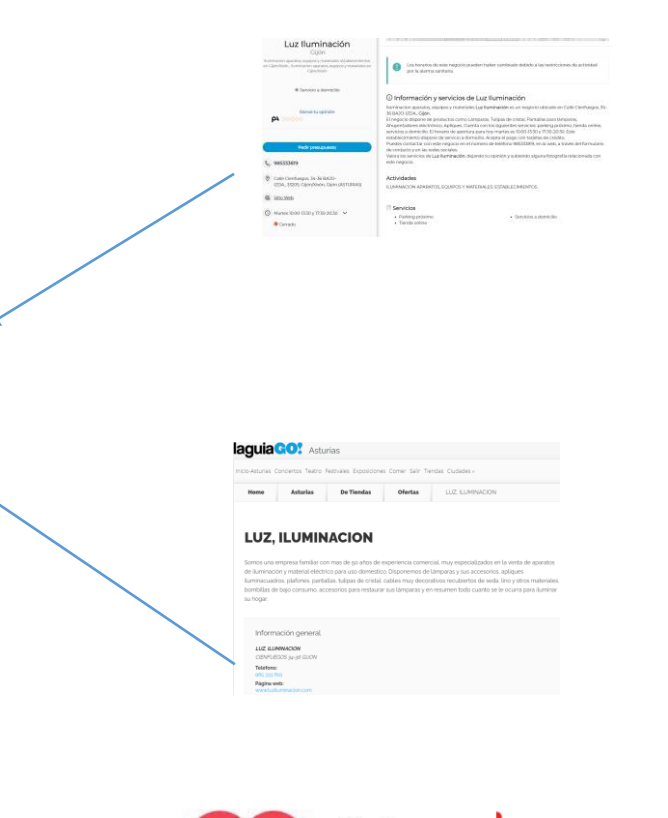

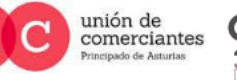

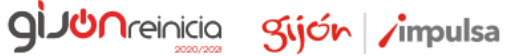

 $FADE$   $\bigcirc$  -)

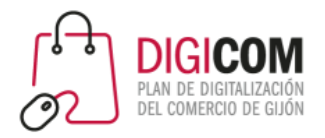

#### Y si además en un contexto ideal

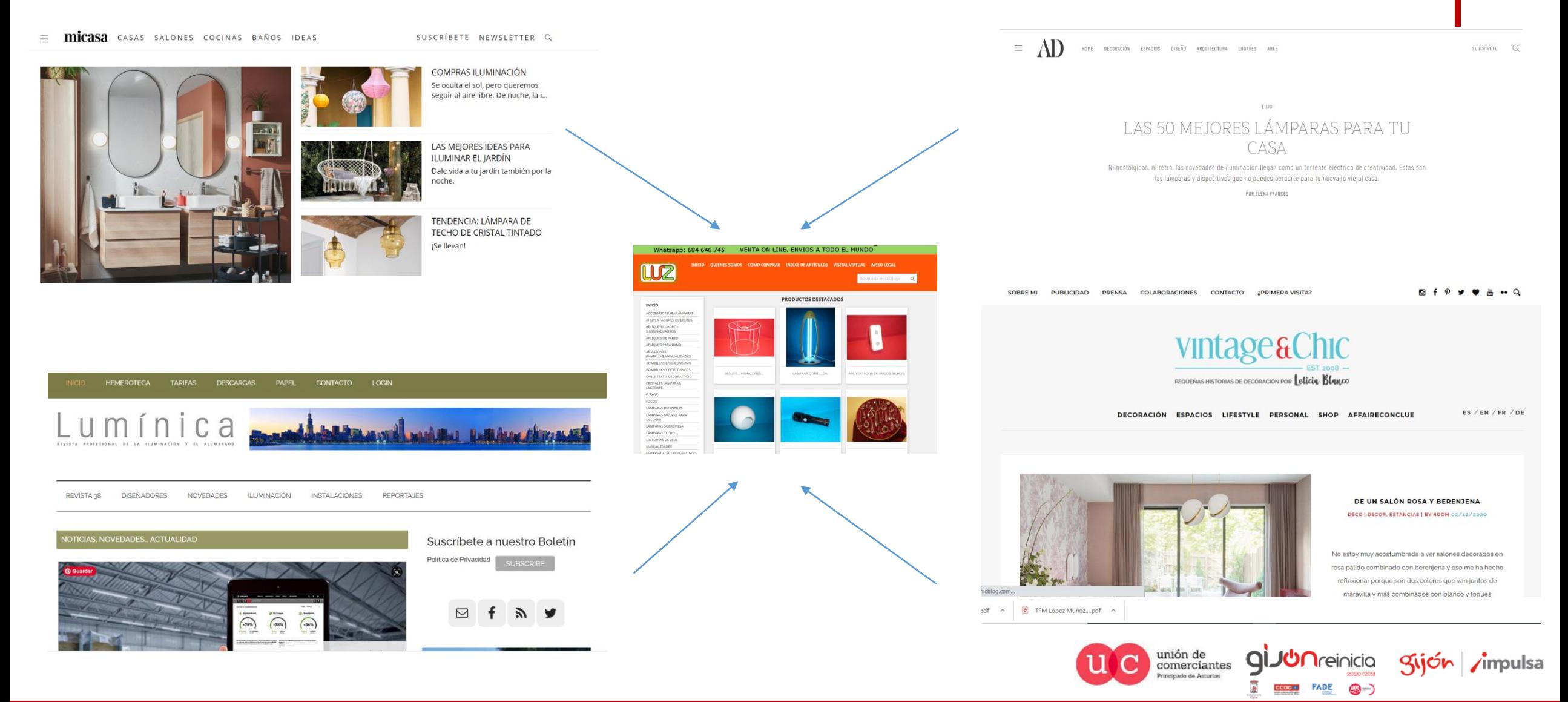

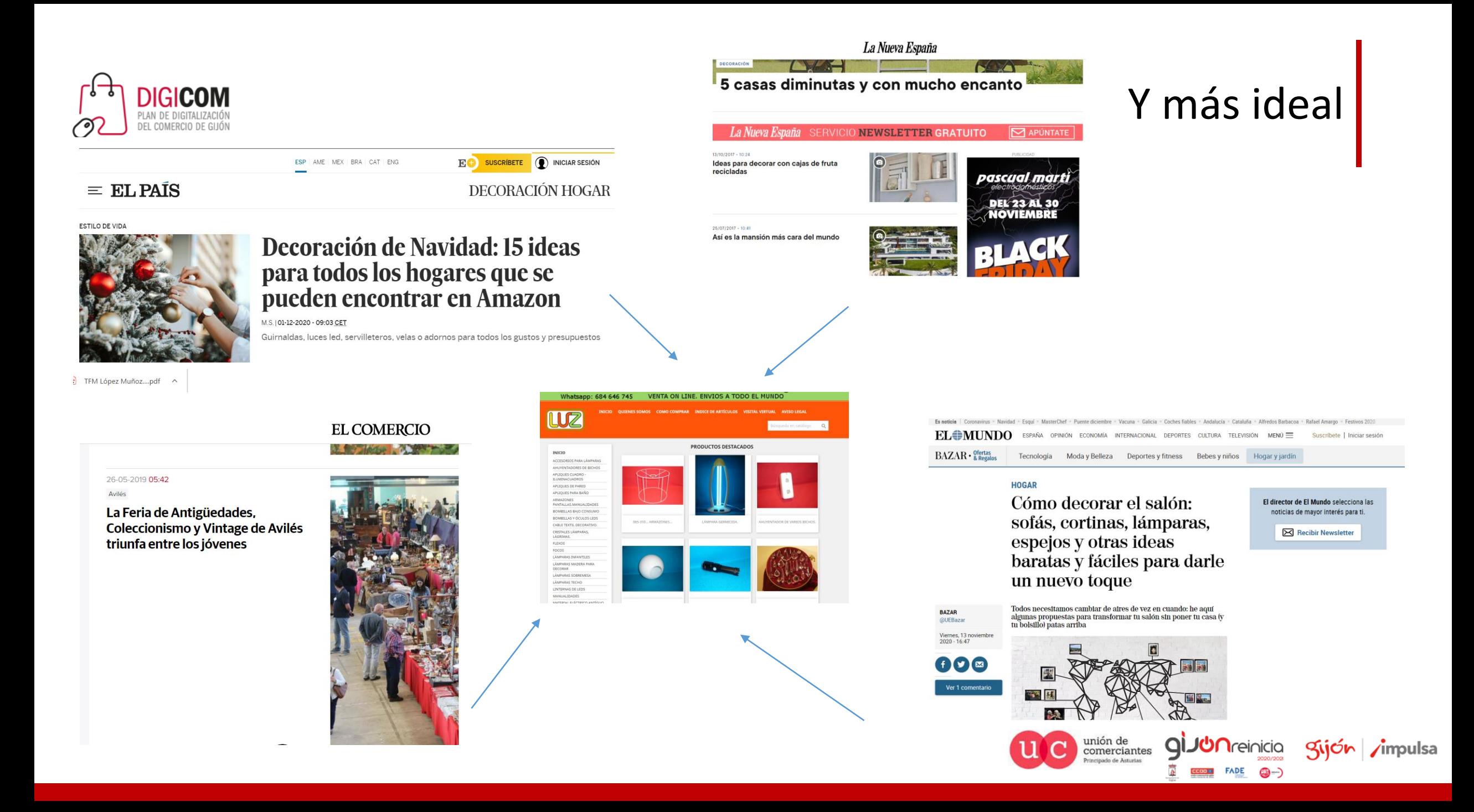

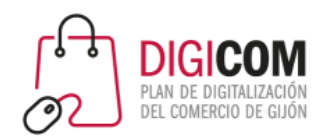

#### ¿Qué dice Google al respecto? https://developers.google.com/search/docs/advanced/gu idelines/link-schemes?hl=es

#### Link schemes

**Enviar comentarios** 

Se considera que los enlaces cuya intención sea manipular PageRank o el posicionamiento de sitios web en los resultados de búsqueda de Google, forman parte de un esquema de enlaces y que infringe las directrices para webmasters de Google. En estos casos, se tienen en cuenta los comportamientos que manipulen los enlaces que dirigen a tu sitio y los incluidos en él.

A continuación se muestran algunos ejemplos de esquemas de enlaces que pueden afectar negativamente al posicionamiento de un sitio web en los resultados de búsqueda:

- La compra o venta de enlaces para manipular PageRank, incluidos el intercambio de dinero por enlaces o por publicaciones que los incluyan, el envío de productos "gratuitos" a usuarios a cambio de que escriban sobre ellos e incluyan un enlace, y el intercambio de bienes o servicios por enlaces
- · El intercambio excesivo de enlaces ("enlaza con mi sitio y yo enlazaré con el tuyo") o de páginas de socios por el mero hecho de intercambiar enlaces
- La comercialización de artículos a gran escala o las campañas de publicación de invitados con enlaces de texto de anclaje y muchas palabras clave
- · El uso de programas o servicios automáticos para crear enlaces a tu sitio
- La obligación de incluir enlaces como parte de los términos del servicio, de contratos o de acuerdos similares sin permitir que un propietario de contenido externo pueda utilizar un atributo nofollow u otro método para bloquear PageRank, si quiere

Google hace muchos esfuerzos para combatir el SPAM Web.

Un algoritmo especifico para controlar y combatir las malas prácticas. Google Penguin.

Google cada vez es más inteligente.

Debemos ser muy cuidadosos con cual oferta comercial al respecto\*.

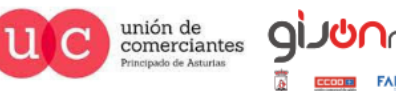

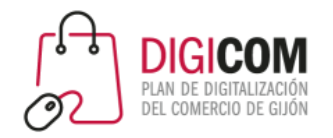

#### PageRank

#### PageRank

PageRank es una marca registrada, creada y desarrollada <sup>1</sup> por Google el 9 de enero de 1999 que ampara una familia de algoritmos utilizados para asignar de forma numérica la relevancia de los documentos (o páginas web) indexados por un motor de búsqueda. El primer documento sobre el proyecto, que describe el PageRank y el prototipo inicial del motor de búsqueda de Google, se publicó en 1998. Sus propiedades son muy discutidas por los expertos en optimización de motores de búsqueda. El sistema PageRank es utilizado por el popular motor de búsqueda Google para ayudarle a determinar la importancia o relevancia de una página. Fue desarrollado por los fundadores de Google, Larry Page (apellido, del cual, recibe el nombre este algoritmo) y Sergey Brin, en la Universidad de Stanford mientras estudiaban el posgrado en ciencias de la computación.

PageRank confía en la naturaleza democrática de la web utilizando su vasta estructura de enlaces como un indicador del valor de una página en concreto. Google interpreta un enlace de una página A a una página B como un voto, de la página A, para la página B. Pero Google mira más allá del volumen de votos, o enlaces que una página recibe; también analiza la página que emite el voto. Los votos emitidos por las páginas consideradas "importantes", es decir con un PageRank elevado, valen más, y ayudan a hacer a otras páginas "importantes". Por lo tanto, el PageRank de una página refleja la importancia de la misma en Internet.

#### **Índice** [ocultar] 1 Algoritmo 1.1 Manipulación 2 Antecedentes 3 Últimas actualizaciones del PageRank 4 Véase también 5 Bibliografía 6 Referencias 7 Enlaces externos

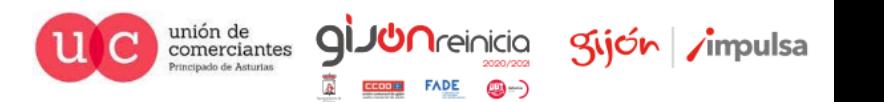

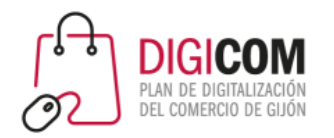

Asimismo, al crear enlaces artificiales en una página, es decir, enlaces que no se hayan colocado siguiendo las pautas editoriales o que no haya confirmado su propietario, determinamos que se infringen nuestras directrices. A continuación, se incluyen unos cuantos ejemplos habituales de este tipo de enlaces:

- Anuncios de texto que manipulan PageRank
- Anuncios editoriales o publicidad nativa en los que el pago se recibe por artículos que incluyen enlaces que manipulan PageRank
- Enlaces con texto de anclaje optimizado en artículos o comunicados de prensa distribuidos en otros sitios. Por ejemplo:

Hay muchos anillos de bodas en el mercado. Cuando celebres tu boda, deberás tanto elegir el mejor anillo como comprar flores y el vestido de novia.

- · Enlaces a sitios de marcadores o directorios de poca calidad
- · Enlaces llenos de palabras clave o de baja calidad que se insertan en widgets y se distribuyen a diferentes sitios webs, por ejemplo:

Visitantes de esta página: 1472

seguro de coche

- · Enlaces distribuidos entre pies de página o plantillas de varios sitios webs
- · Comentarios en foros con enlaces optimizados en la publicación o en la firma como, por ejemplo: ¡Gracias por la información! - Pablo

pizza casa pablo pizzas en san diego mejor pizza de san diego

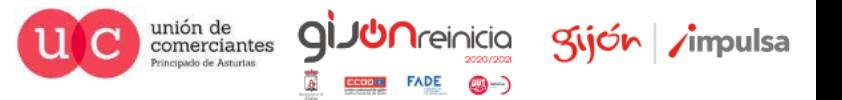

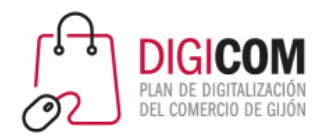

Asimismo, al crear enlaces artificiales en una página, es decir, enlaces que no se hayan colocado siguiendo las pautas editoriales o que no haya confirmado su propietario, determinamos que se infringen nuestras directrices. A continuación, se incluyen unos cuantos ejemplos habituales de este tipo de enlaces:

- Anuncios de texto que manipulan PageRank
- Anuncios editoriales o publicidad nativa en los que el pago se recibe por artículos que incluyen enlaces que manipulan PageRank
- Enlaces con texto de anclaje optimizado en artículos o comunicados de prensa distribuidos en otros sitios. Por ejemplo:

Hay muchos anillos de bodas en el mercado. Cuando celebres tu boda, deberás tanto elegir el mejor anillo como comprar flores y el vestido de novia.

- · Enlaces a sitios de marcadores o directorios de poca calidad
- · Enlaces llenos de palabras clave o de baja calidad que se insertan en widgets y se distribuyen a diferentes sitios webs, por ejemplo:

Visitantes de esta página: 1472

seguro de coche

- · Enlaces distribuidos entre pies de página o plantillas de varios sitios webs
- · Comentarios en foros con enlaces optimizados en la publicación o en la firma como, por ejemplo: ¡Gracias por la información! - Pablo

pizza casa pablo pizzas en san diego mejor pizza de san diego

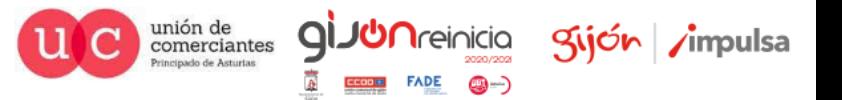

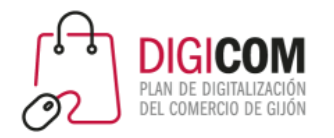

**Polideportivo** 

 $14$ 

**Coches** 

 $\bullet$  2<sup>a</sup> PARTE

 $1 - 3$ 

PUBLICIDAD

**Trafford** 

**B** Estambul...

DAVID PÉREZ

bet

Más+

Leipzig  $\bullet$ 

Ten en cuenta que los enlaces de publicidad de pago por clic (PPC) que no transmitan ventajas de PageRank al comprador de los anuncios no infringen nuestras directrices. Para impedir que se transmita, puedes hacer lo siguiente:

-iitho

**TENEMOS Q** 

**VERNOS MÁS** 

**Baloncesto** 

Nochevieja

Los horarios de las jornadas 16 y 17

Atracón navideño: 21 partidos

hasta Reves, incluido el día de

**Motor** 

A OSASLNA Q Q DEPORTIVO ALAVE

COVID-19 Sanidad detalla el

Página principal > Centro de la Búsqueda de Google > Documentación > SEO avanzado

Valorar y escribir una reseña  $n^2$ 

**Enviar comentarios** 

#### Qualify your outbound links to Google

Quizá te interese informar a Google de la relación que tienes con la página de destino de algunos enlaces de tu sitio web. Para hacerlo, incluye en la etiqueta <a> de esos enlaces el atributo re1 con uno de los valores que se indican más abaio.

No hace falta que añadas el atributo rel en los enlaces normales que esperas que Google trate de la manera habitual. Ejemplo: "Mi caballo favorito es el <a href="https://horses.example.com/Palomino"> palomino </a>.

En otros enlaces, utiliza uno o varios de estos valores:

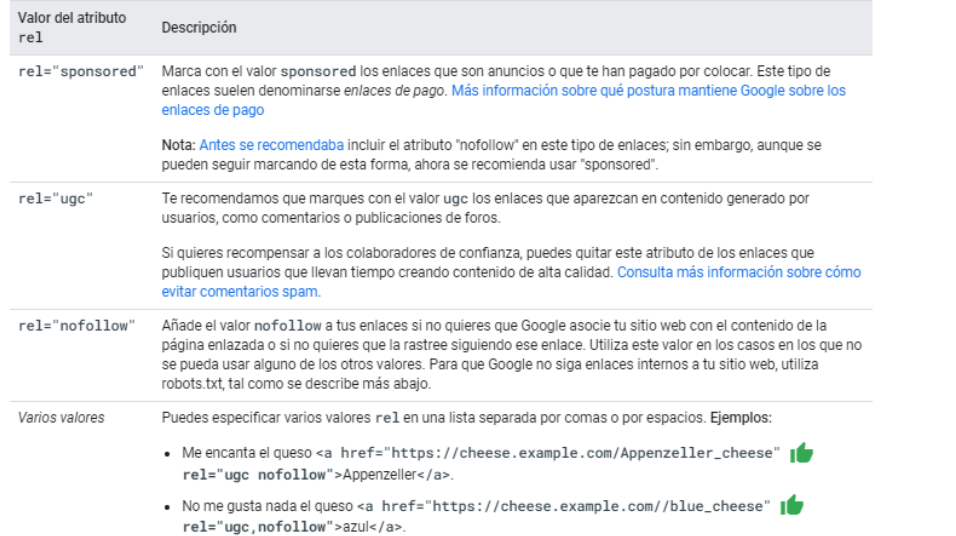

Istanbul Bas... v RB Leipzig plan para Navidad tras la reunión con  $167.00$ X 21.00 2 1.02 las Comunidades ADRIÁN ANGULO  $\leq a$ href='https://pubads.g.doubleclick.net/gampad/ju mp?iu=/99071977/mc2/futbol/marcadores&sz=190x16| 1x1&t=p%3Dmarcador&c=519726' rel="nofollow sponsored">

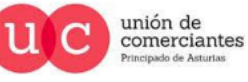

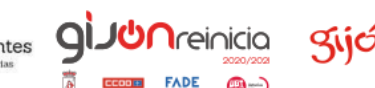

and the control the company of the com-

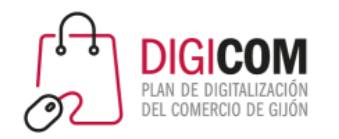

La mejor forma de lograr que otros sitios incluyan enlaces relevantes a su sitio consiste en crear contenido único y relevante que gane popularidad rápidamente en la comunidad de Internet. Crear un buen contenido acaba dando sus recompensas. Por lo general, se incluyen enlaces a una página porque se considera que su contenido es útil y, cuanto más útil sea este contenido, mayores serán las posibilidades de que alguien considere que tiene la calidad suficiente como para incluir un enlace a él.

Esto es complicado, muy complicado de conseguir…pero no imposible.

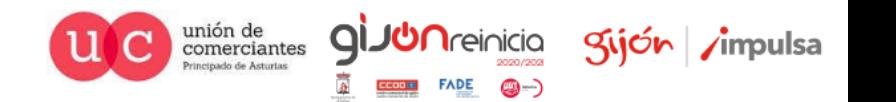

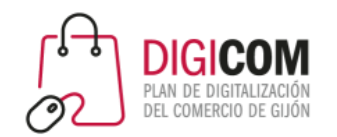

## ¿Pero entonces, por qué tantas empresas de comprar enlaces?

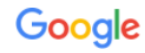

comprar enlaces periodicos

 $\times$   $\downarrow$  Q

Anuncio · https://www.spacecontent.net/ -

Compra enlaces de calidad - Reseñas en blogs y periódicos

Te creamos un estudio de link building con análisis de palabras claves y lista de webs. Te...

prensalink.com =

#### Prensalink: Enlaces en periódicos online

Consigue enlaces de calidad en prensa para tu web con Prensalink  $\clubsuit$ . Llegó la hora del Linkbuilding en periódicos online. Desde 10€ √ Más de 1000 ... Notas de prensa · Añade tu blog a Prensalink · Contacto · Añade tu periódico

dofollow.es > enlaces-notas-prensa ▼

Comprar ENLACES en PRENSA | ENLACES EN PERIODICOS Comprar los MEJORES ENLACES EN PRENSA V NOTAS DE PRENSA V BACKLINKS de AUTORIDAD y V LINK BUILDING en PERIÓDICOS para SEO y ...

www.unancor.com > linkbuilding  $\blacktriangledown$ 

Enlaces de calidad al Mejor Precio - Linkbuilding Seguro y ... ¿Quieres comprar enlaces de calidad? Sí, SEO. Estamos decididos: Vamos a contraer matrimonio con los enlaces en periódicos y blogs tematizados. ¡Y tú no ...

www.digital-nature.com > comprar-enlaces-en-periodicos ▼

#### Comprar Enlaces en Periódicos - Digital Nature

Dispara las posiciones de tu website con nuestras campañas de Link Building comprando enlaces en periódicos y diarios de gran alcance.

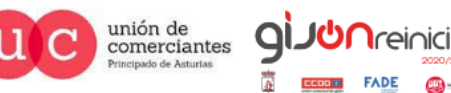

Kijón / impulsa

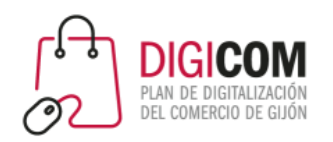

### Analicemos futbolemotion.com la ganadora de los premios E-Commerce 2020

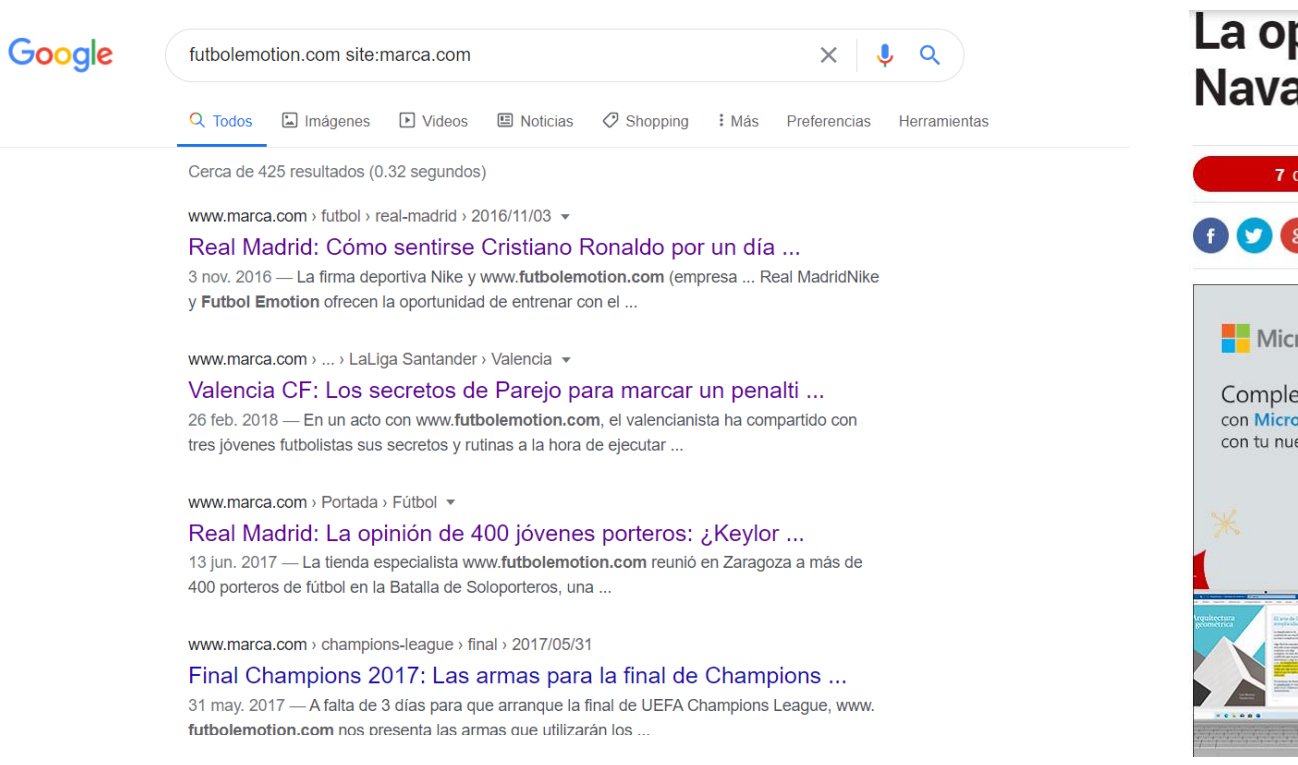

#### La opinión de 400 jóvenes porteros: ¿Keylor Navas o David de Gea?

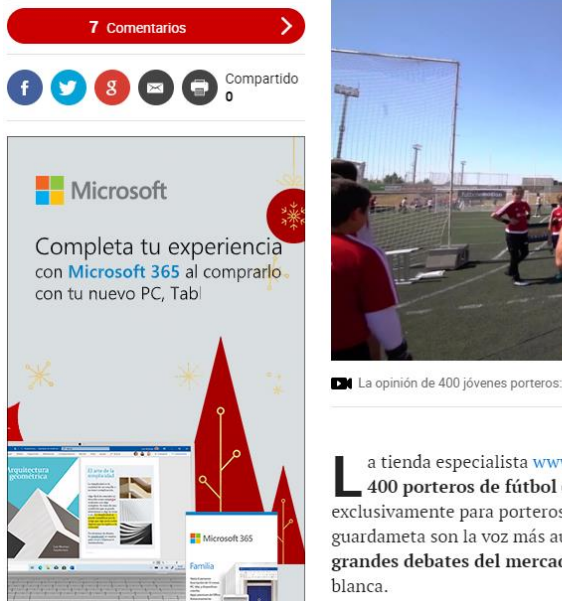

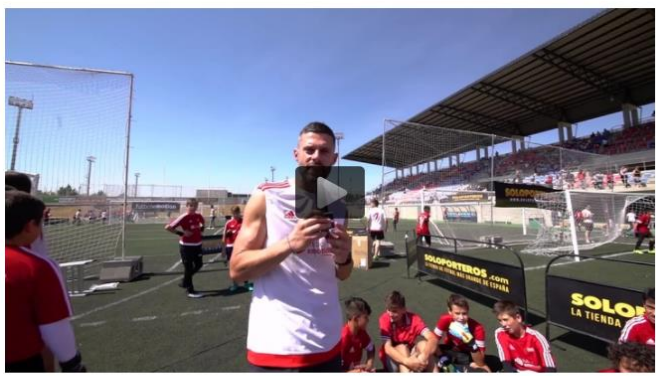

La opinión de 400 jóvenes porteros: ¿Keylor Navas o David de Gea?

#### Actualizado 13/06/2017 20:18 CEST

a tienda especialista www.futbolemotion.com reunió en Zaragoza a más de 400 porteros de fútbol en la Batalla de Soloporteros, una competición exclusivamente para porteros de fútbol. Los especialistas en el puesto de guardameta son la voz más autorizada para dar su opinión sobre uno de los grandes debates del mercado de verano en el fútbol español: la portería

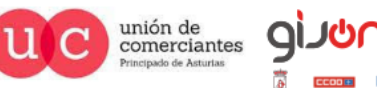

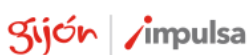

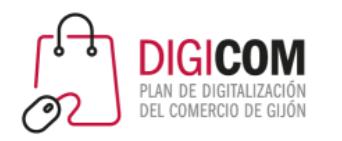

#### En resumen

- Google valora que otras webs nos enlacen.
- Webs de temática similar y evidentemente cuanta más "relevancia" tenga esa Web más valor tendrá ese enlace. Algunos enlaces son muy perjudiciales.
- No se deberían de comprar enlaces, se debería de conseguir de forma natural.
- ¿Qué deberíamos hacer?
	- **Link building:** Tomamos la iniciativa para conseguir enlaces, hacemos acciones fuera de la Web, lo que se conoce como SEO Off Page.
	- **Link baiting:** Generamos unos buenos contenidos que serán enlazados en otras Webs.

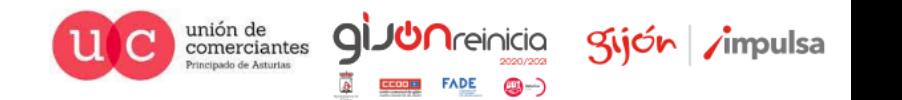

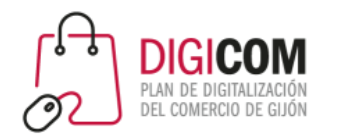

## ¿Cómo no deben ser los enlaces?

- Uso de Herramientas que crean miles de enlaces en pocos minutos en páginas SPAM (paginas que solo tengan enlaces, enlaces y enlaces …) Enlaces en lugares fijos de la página.
- Todos los enlaces hacía la home (comportamiento poco natural)
- Mismo anchor text en todos tus enlaces
- Compra de enlaces: La compra de enlaces está penalizada, siempre buscar la naturalidad.
- Spam en comentarios de Blogs: Si participamos en blogs hacerlo aportando valor
- Excesiva velocidad de obtención de enlaces (comportamiento poco natural)

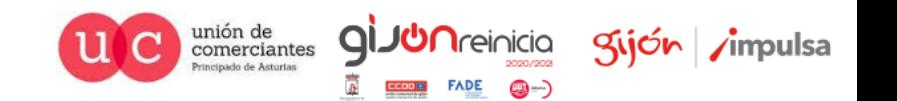

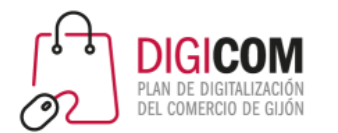

## ¿Por dónde empezamos?

- Poner enlaces en todos los sitios en los que se tenga control:
	- Nuestro blog. (Los enlaces internos son importantes)
	- Redes sociales.
	- Directorios locales.
	- Webs de asociaciones.
	- …
- Controlar quien nos ha mencionado pero no nos ha enlazado con Google Alerts.

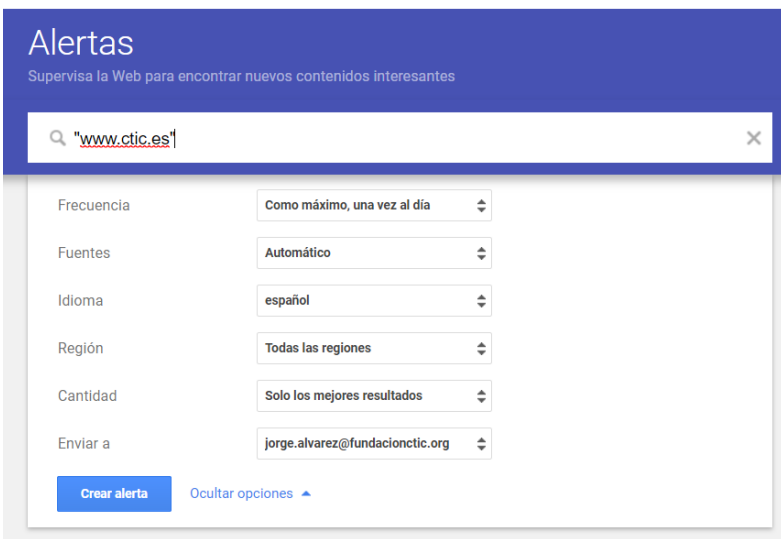

- Nos llegará un aviso al correo electrónico, comprobamos si nos han enlazado y sino lo tiene intentamos contactar para que nos enlacen.
- Podemos probar también quien ha enlazado a la competencia.

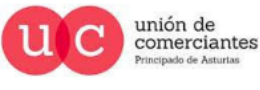

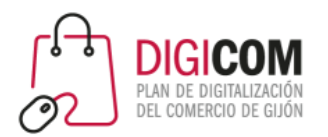

Google es que son relevantes para Google.

## Analizar en que otras Webs/Blogs temáticos podría ser interesantes disponer de un enlace.

Google  $\times$   $\downarrow$   $\sim$ revista online lamparas Q Todos □ Imágenes ◇ Shopping □ Noticias ▶ Videos : Más Preferencias Herramientas S. blog decoración  $\times$  $\mathbf{J}$ Q Cerca de 6,260,000 resultados (0.43 segundos) www.revistaluminica.es - $\square$  Imágenes  $\oslash$  Shopping D Videos **国** Noticias : Más Q Todos Preferencias Herramientas Luminica Revista de iluminación Luminica. Revista de iluminacion: alumbrado, iluminacion vial, componentes electronicos, Cerca de 276,000,000 resultados (0.46 segundos) farolas, lamparas leds. Dedicada a profesionales. DC. www.vintageandchicblog.com ▼ www.lightecture.com ▼ Vintage & Chic. Pequeñas historias de decoración - Blog ... Lightecture - Revista de iluminación Blog decoración. Vintage. DIY. Ideas para decorar tu casa. Este fórum ofrece a los profesionales de la iluminación creativa de todo el mundo un espacio Casas perfectas · Salones · Estancias · DIY para explorar nuevas formas de iluminación creativa en el espacio ... Actualidad · Agenda · Proyectos · Revistas Otras personas también buscaron  $\times$ vintage and chic tienda blog decoración nórdica www.revistaad.es > tags > lamparas  $\blacktriangleright$ chic and decó virlova style Lámparas blog de muebles y decoración decoración blog amino Decoración. BLACK FRIDAY, las ofertas más luminosas en LÁMPARAS ... Crear tu propia LÁMPARA a medida es muy fácil en esta TIENDA online ... Regálate una suscripción anual a la revista Nº1 de decoración, diseño, arte y arquitectura. www.zankyou.es › ... › Después de la boda › Hogar ▼ Los 15 mejores blogs de decoración que te inspirarán - Zankyou 6 abr. 2020 — La Garbatella es un blog de decoración en el que encontrarás inspiración, ideas low cost, DIY, tiendas de decoración y todo lo necesario para ... Sí están en un lugar bien posicionado en

#### www.decorarmicasa.com ▼

#### Blog de decoración e ideas, Decorar mi casa

Blog de decoración | DIY, ideas e inspiración para tu hogar. Podrás aprender cómo decorar tu casa de una forma barata y original.

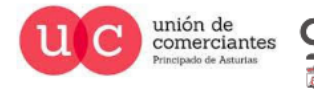

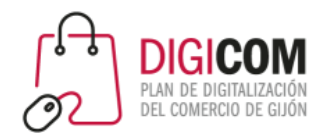

## ¿Cómo actuar una vez localizado un enlace de interés?

unión de

comerciantes

- Creatividad e ingenio
- Guest Blogging o Invitar
	- Invitar a escribirlo en nuestro blog.
	- Ofrecernos a escribir nosotros un artículo para su blog..
	- La clave es el contenido no vale repetir un artículo, siempre contenido original y de calidad.
- Analizar los enlaces de la competencia, buscar en Google el enlace de la competencia y analizar los resultados e intentar replicarlo. Se pueden usar otras herramienta como Open Site Explorer.

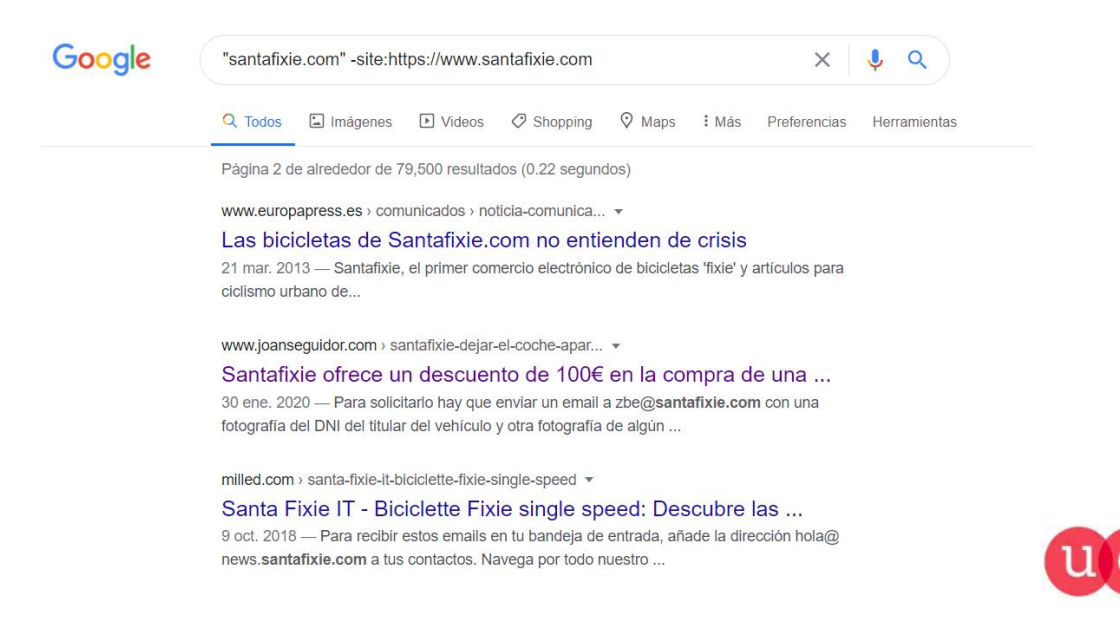

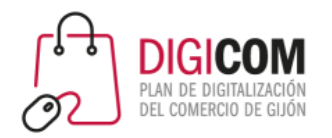

## Utilizar herramientas profesionales.

unión de<br>comerciantes<br>Principado de Asturias

 $\overline{C}$ 

9ì

**Treinicia** 

@-)

gijón impulsa

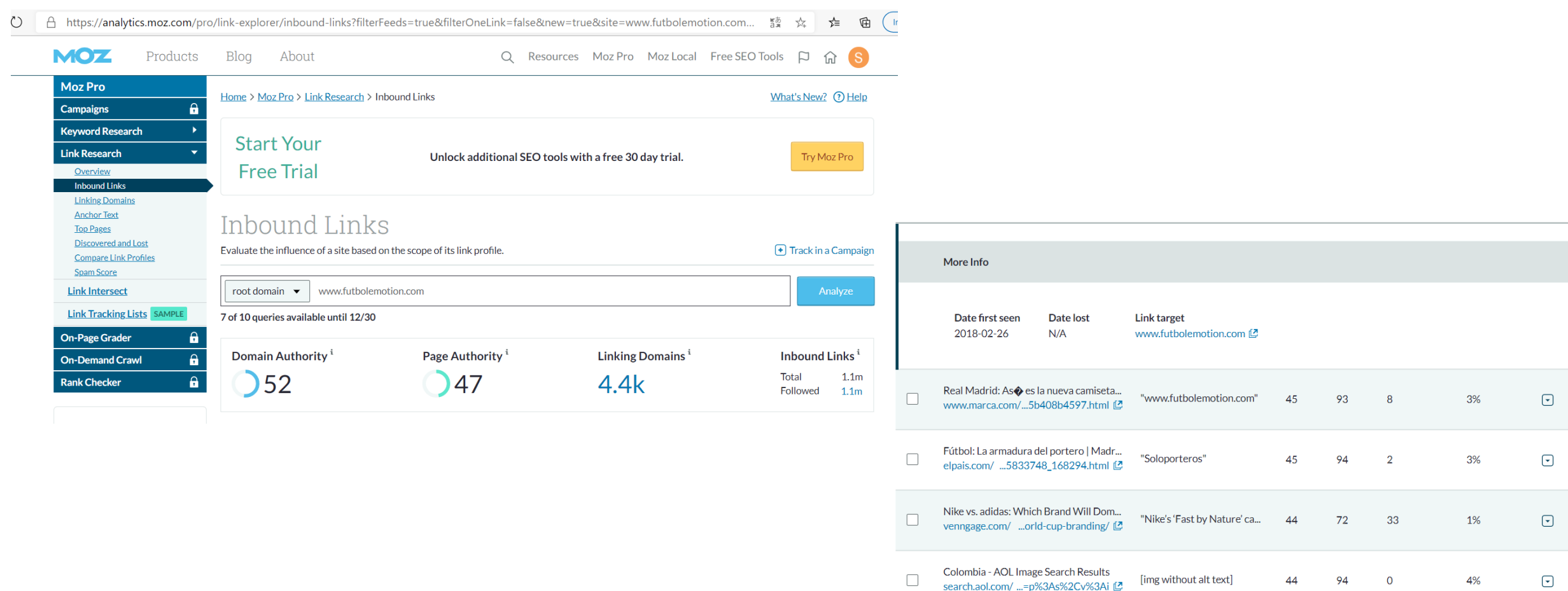

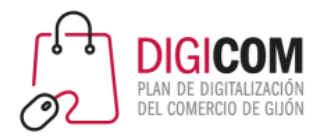

Plovdiv (Bulgaria) donde finalizó con tres.

#### La importancia del blog para generar enlaces y el posicionamiento

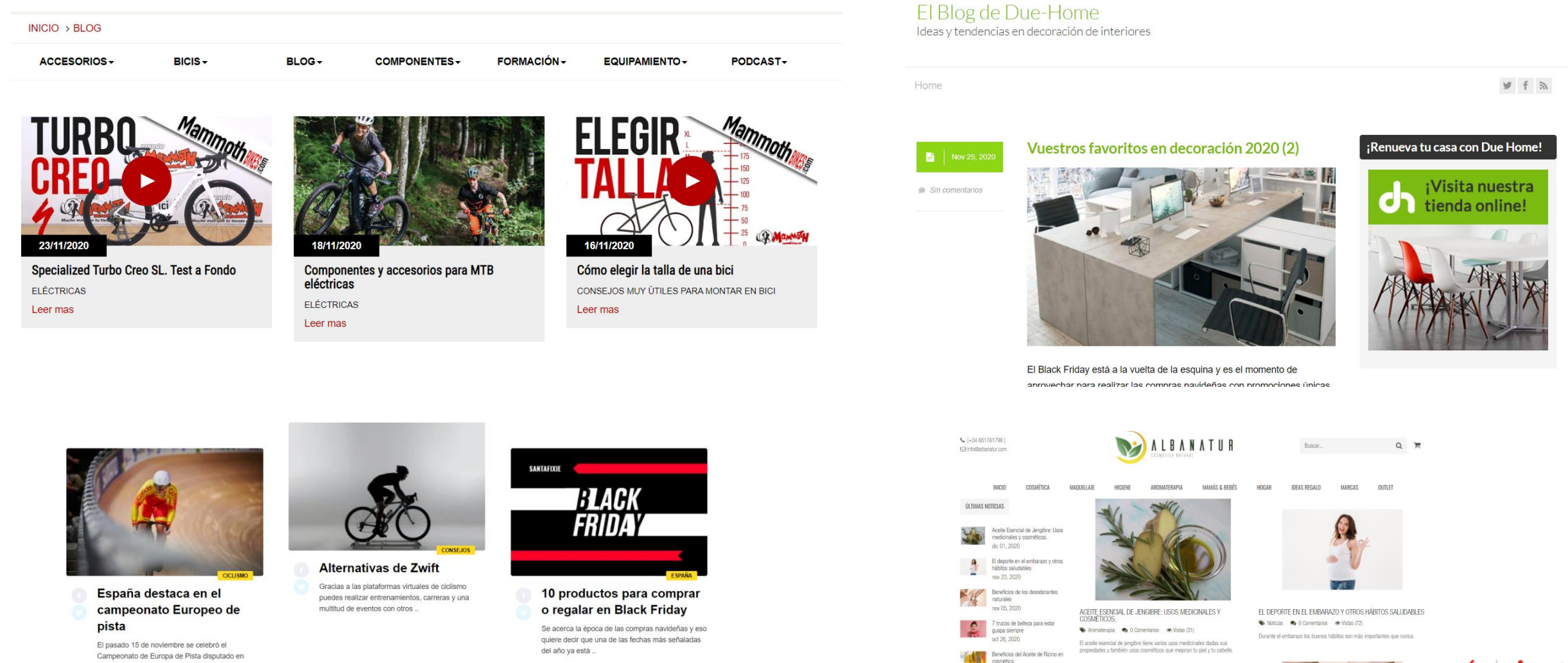

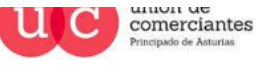

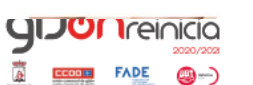

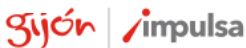

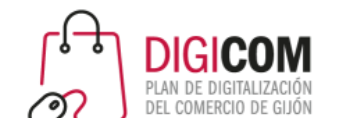

#### Ejercicio: Responder preguntas de los usuarios

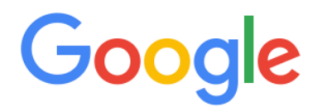

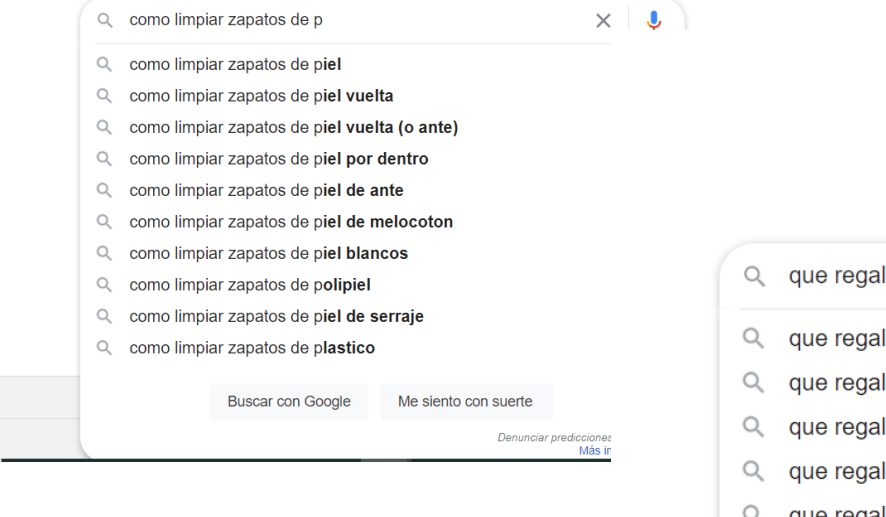

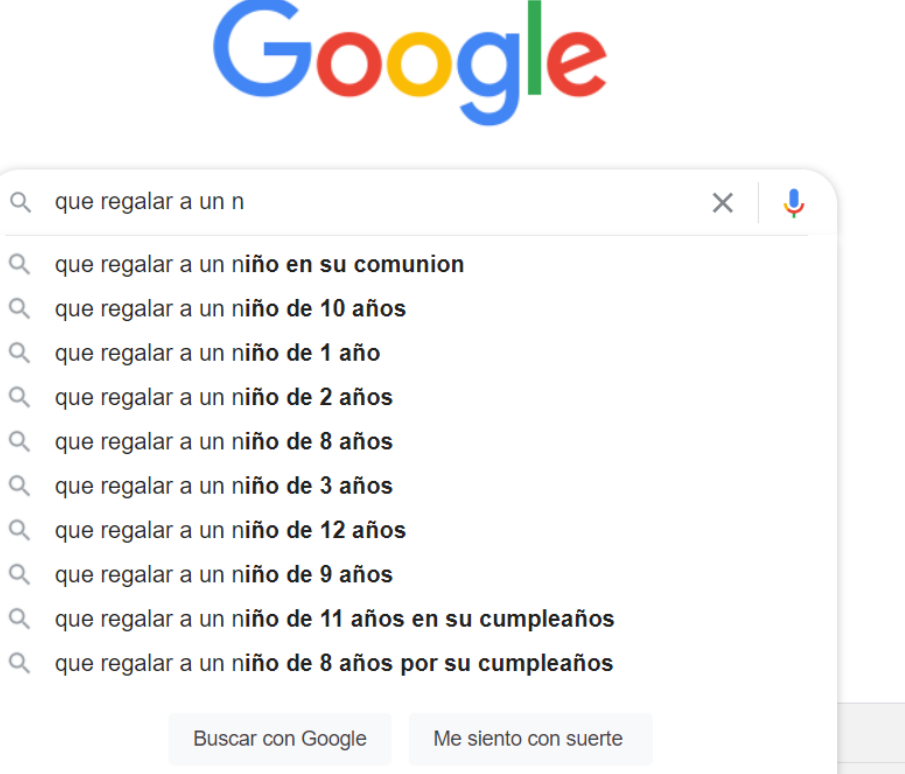

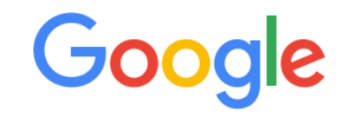

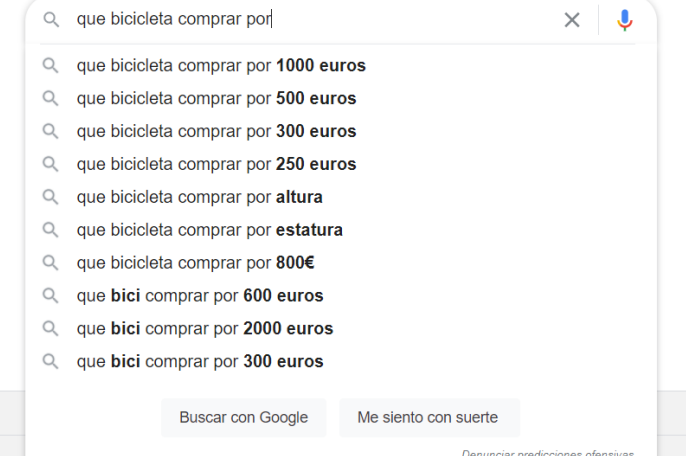

Más información

Denunciar predicciones ofensivas Más información

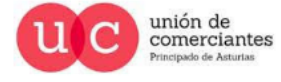

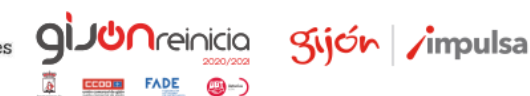

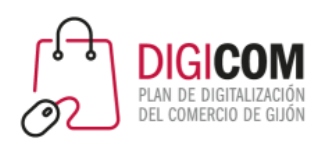

## Cómo utilizar Google Trends para generar ideas para el blog.

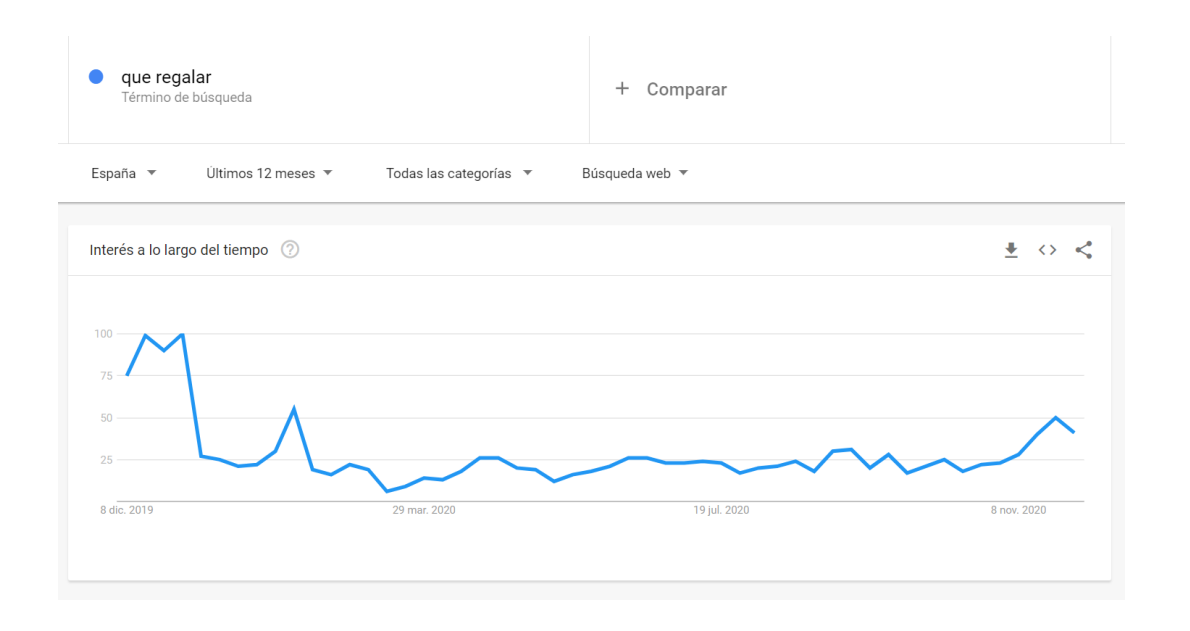

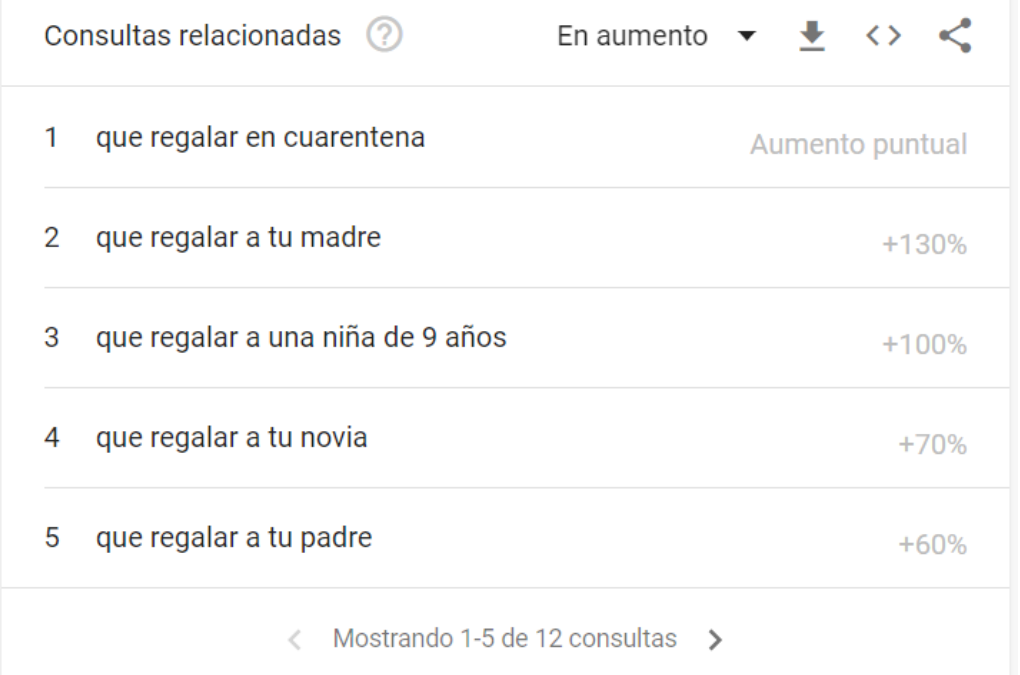

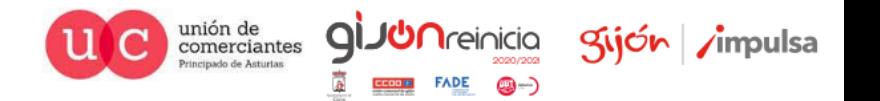

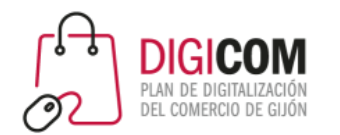

#### Como debe ser el post

- Buen título..
- Cuidad la etiqueta Title SEO y Meta Description
- Contenido hay que trabajarlo.
- Generación de Infografías, guías contenido descargable y enlazable.
- Vídeos.
- Enlaces….
	- Enlaces internos y externos (no competencia).
	- <https://www.santafixie.com/blog/el-momento-mas-dulce-del-taller-de-bicicletas/>
- Monitorizar que artículos están generando entradas y aprovecharlos para derivarlos a la tienda.
- Análisis: Estrategia www.santafixie.com/blog.

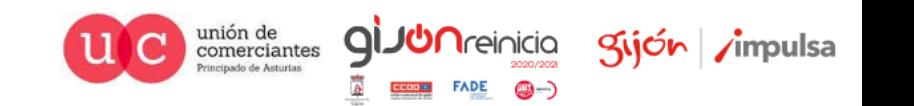

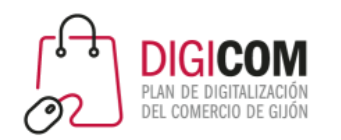

- Variedad de artículos de diferentes temáticas.
	- Consejos, búsquedas informativas ¿Cómo …
	- Novedades de sus productos
- Artículos de temática de actualidad, muy valorado por Google.
- Artículos de invitados (blogueros conocidos en el mundo del ciclismo).
- Enlaces internos al catálogo.
- Enlaces salientes a Webs de temática similar de calidad.

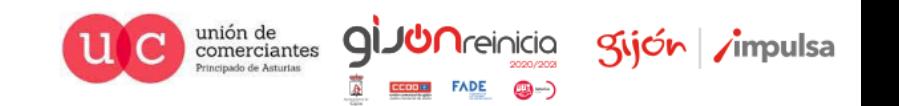

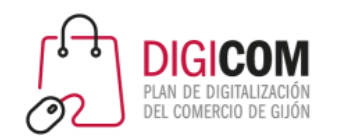

### Utilizar Google Search Console para saber quien nos enlaza con exactitud.

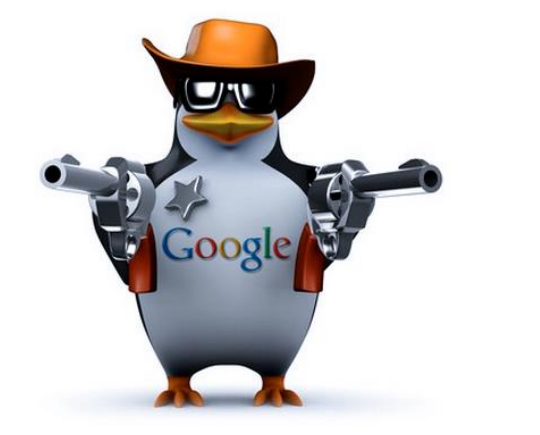

**Necesitamos conocer quien nos enlaza y asegurarnos que sean contenidos de calidad y si nos enlaza alguien malo desautorizar el enlace para que google no lo tenga en cuenta.**

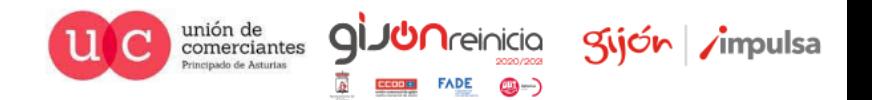

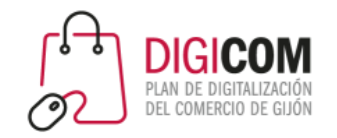

#### **Google Search Console**

**Google** Search Console

Mejora tus resultados en la Búsqueda de Google

#### Optimiza tu contenido con Analítica de búsqueda

Descubre qué consultas llevan a los usuarios a tu contenido y analiza las impresiones, los clics y la posición de tu sitio web en la Búsqueda de Google.

#### Comprende cómo ve tus páginas la Búsqueda de Google

Gracias a las herramientas y los informes de Search Console, podrás medir el rendimiento y el tráfico de búsqueda de tu sitio web, corregir problemas y conseguir que tu sitio web destaque en los resultados de la Búsqueda de Google.

Consigue que tu contenido esté en Google

Envía sitemaps y URL concretas para rastrearlos. Revisa tu cobertura del índice para asegurarte de que Google conozca la versión más reciente de tu sitio web.

La herramienta de inspección de URLs proporciona información detallada de rastreo, indexación y publicación sobre tus páginas, que consigue directamente del índice de Google.

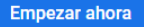

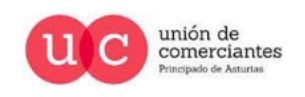

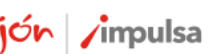

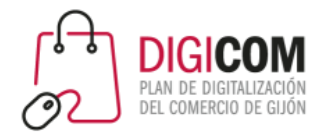

## Lo primero darse de alta y verificar la propiedad

Se necesita una cuenta de Google, recomendable si se dispone usar la misma que para Google Analytics

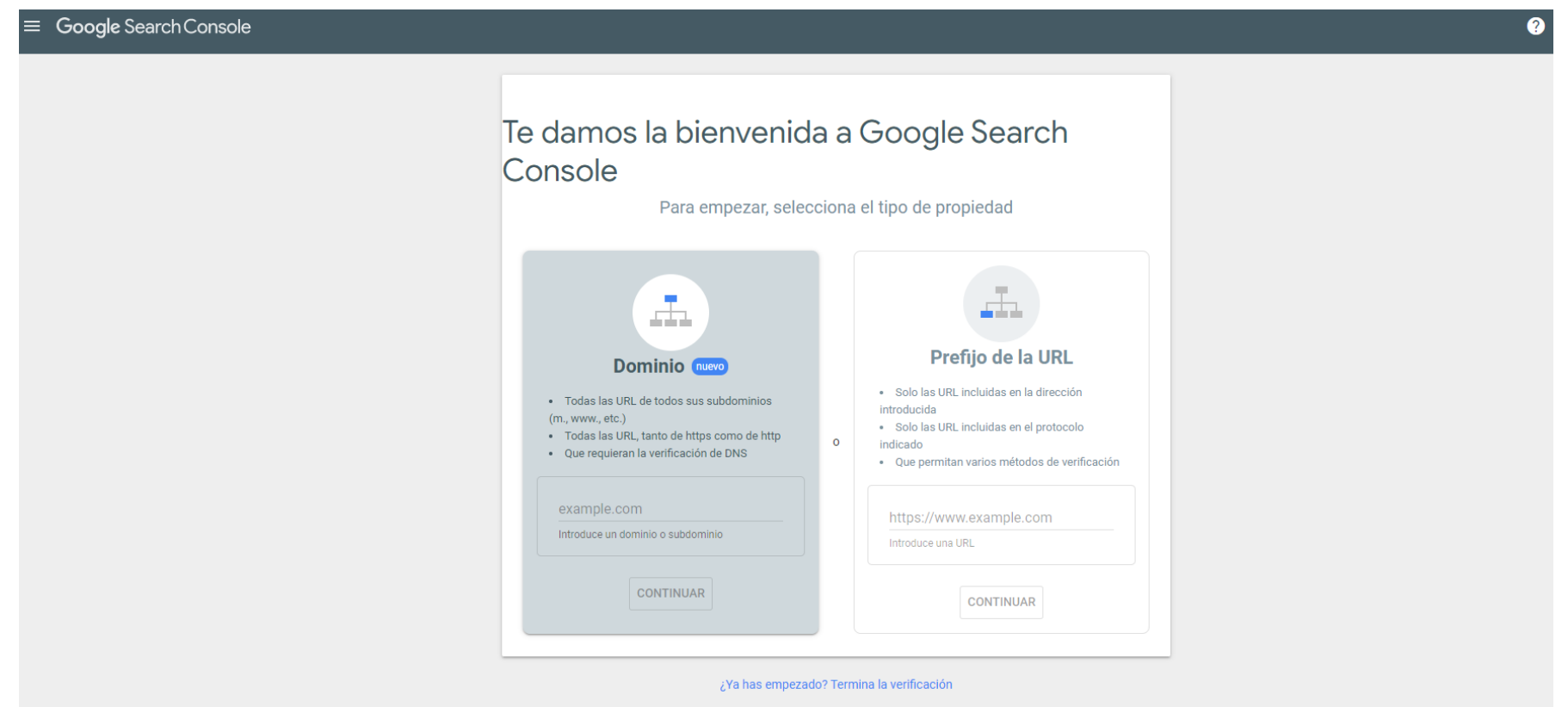

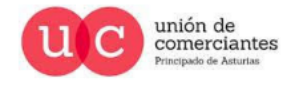

Kijón /impulsa

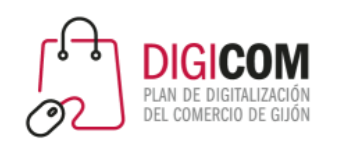

## 2 opciones para dar de alta, lo que se conoce como propiedad de prefijo o propiedad de dominio

#### Tipos de propiedades de sitios web

Search Console admite los siguientes tipos de propiedades de sitios web:

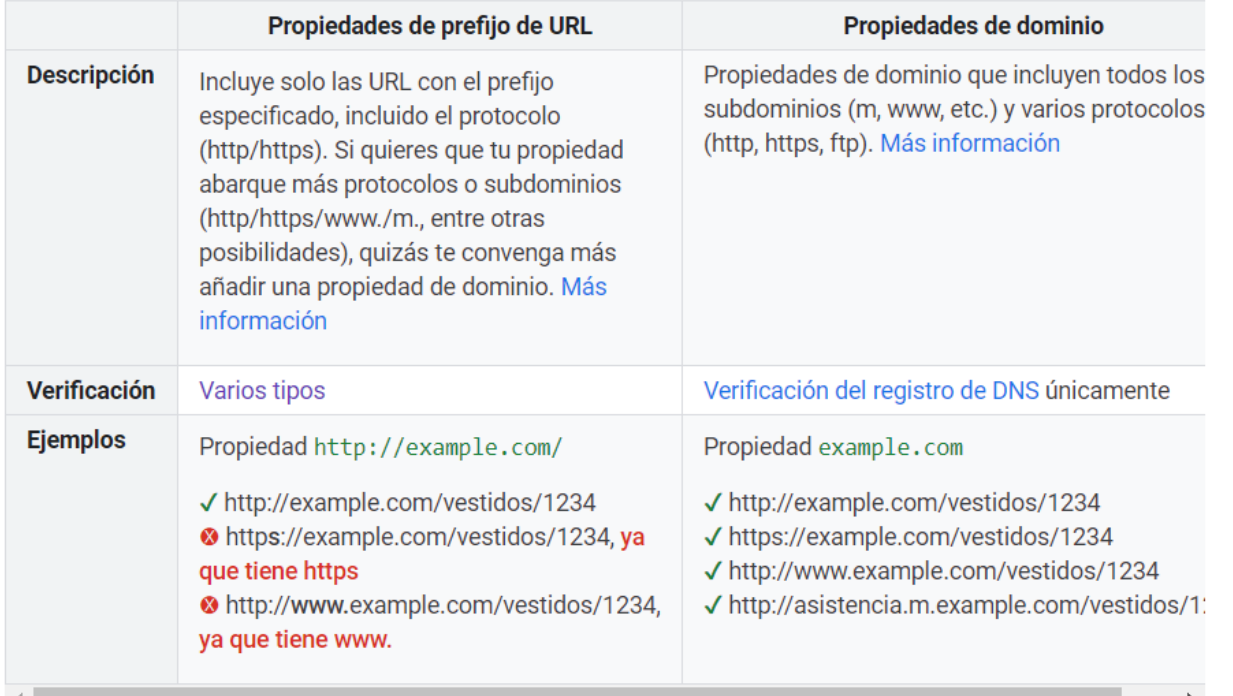

Hay que tener en cuenta que Google interpreta de forma diferente, una URL con o sin www, con o sin https.

- Comprobar en Google si se sale con www o sin www y si se dispone de http o https y de esa forma se debe de dar de alta la propiedad de prefijo
- Si se dispone de subdominios o varios protocolos se dará de alta como propiedad de dominio.

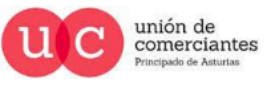

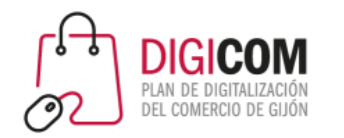

## Posteriormente se debe de verificar la propiedad

• Diferentes métodos de verificación:

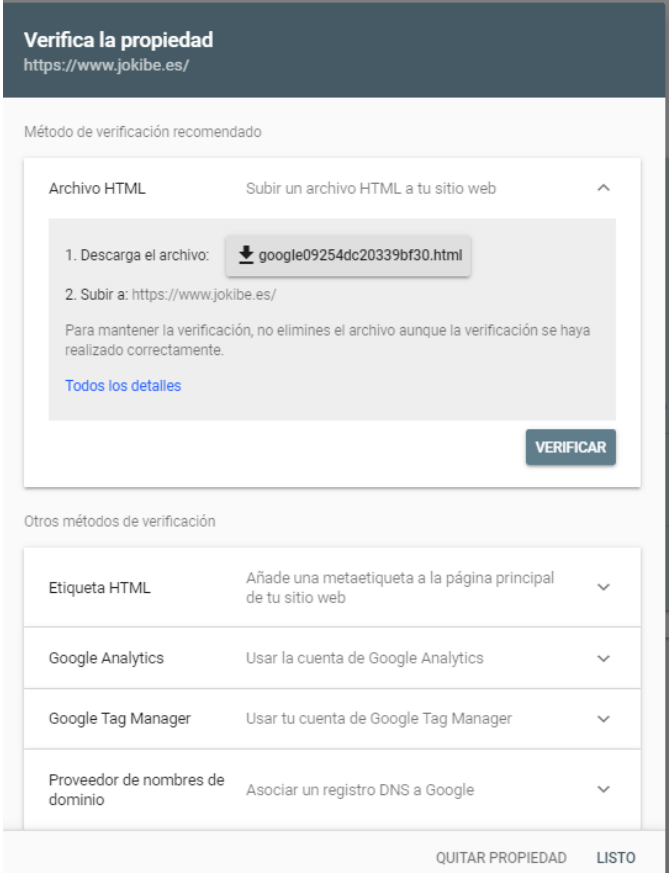

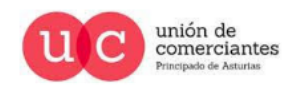

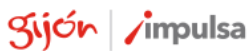

**I**reinicia

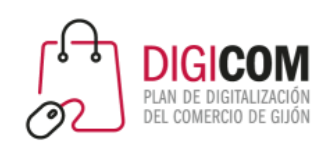

#### En Search Console podemos ver las paginas que tenemos enlazadas, quien nos enlaza y los textos por los que nos

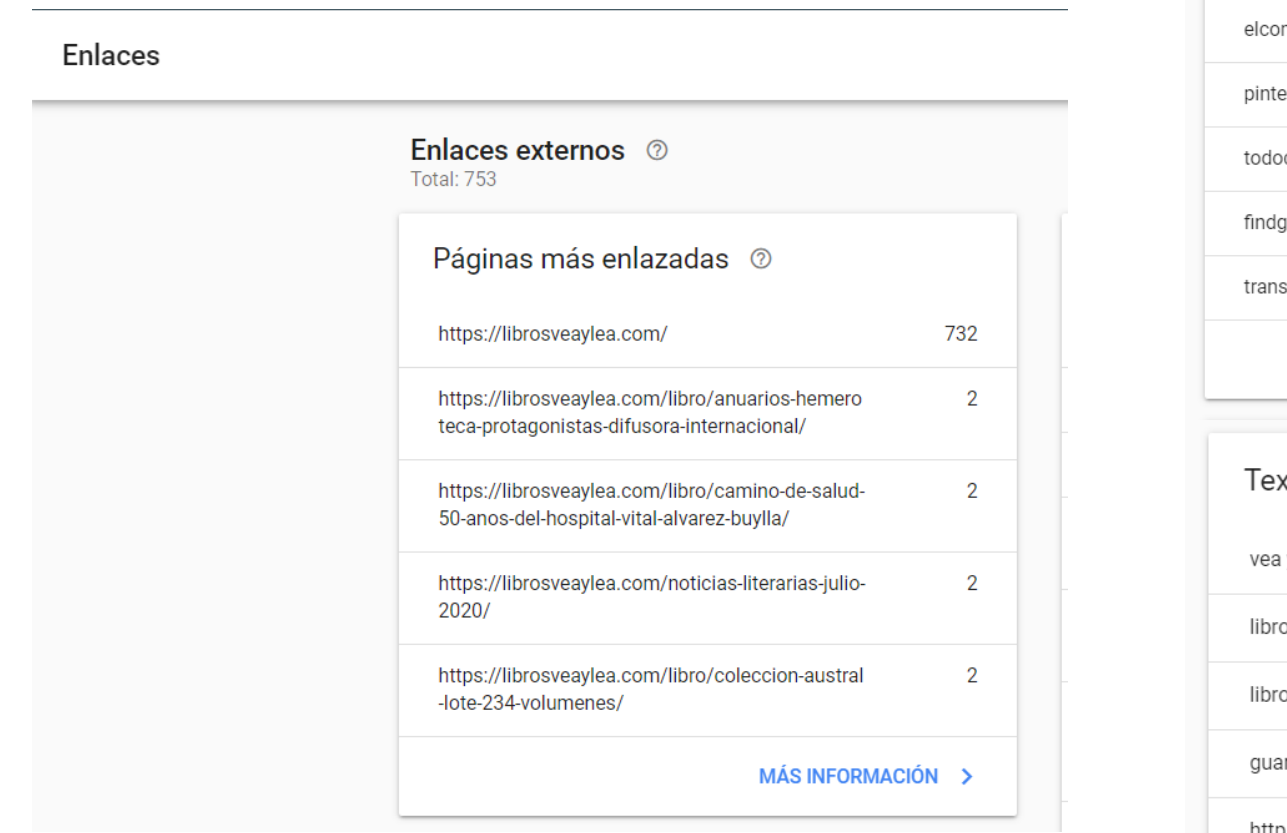

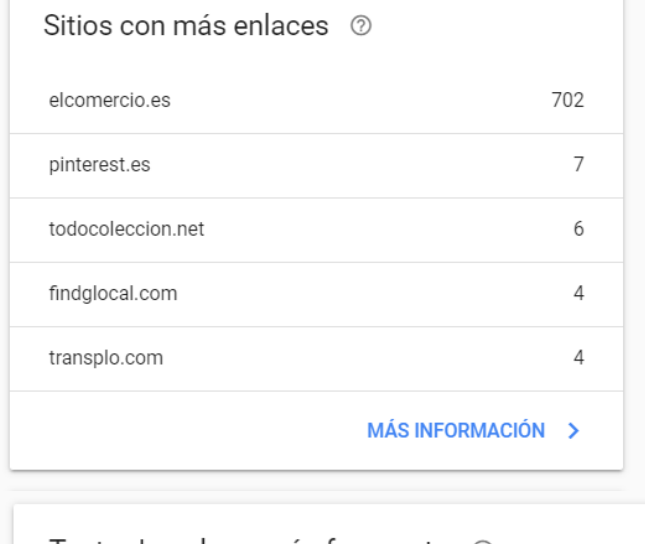

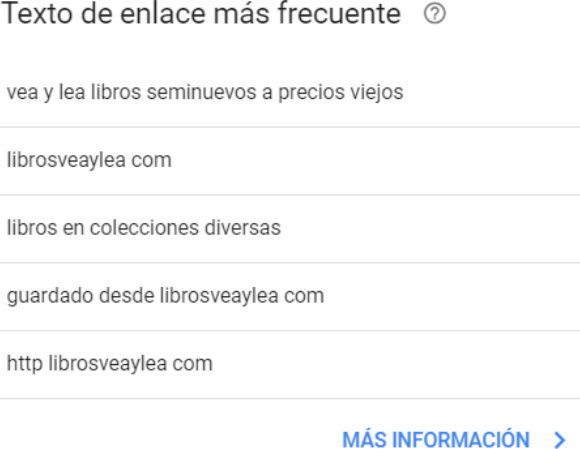

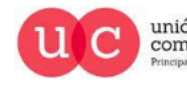

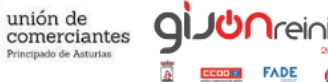

enlazan,

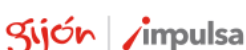

En el caso de tener enlaces "SPAM" y no depende de nosotros eliminarlo, podemos avisar a Google que no lo valore con la herramienta:

https://search.google.com/search-console/disavow-links?

**Google Search Console** 

#### Desautorizar enlaces a tu sitio web

Si tu sitio web tiene una acción manual porque se han detectado enlaces artificiales a él en otros sitios web, o si crees que está a punto de recibir una debido a enlaces de pago o esquemas de enlaces que infringen nuestras directrices de calidad, solicita a esos sitios web que retiren esos enlaces. Si no consigues que los retiren, desautoriza esos sitios web con esta herramienta. Más información

Esta es una herramienta avanzada que debe usarse con cuidado

Selecciona una propiedad para consultar su estado o subir una nueva lista con enlaces que quieres desautorizar

Seleccionar propiedad

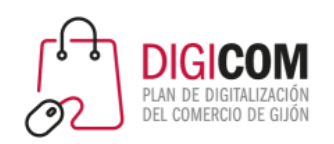

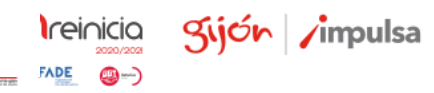

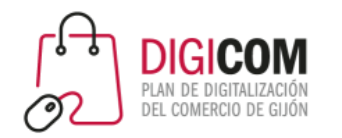

## En el caso de problemas Google nos avisa.

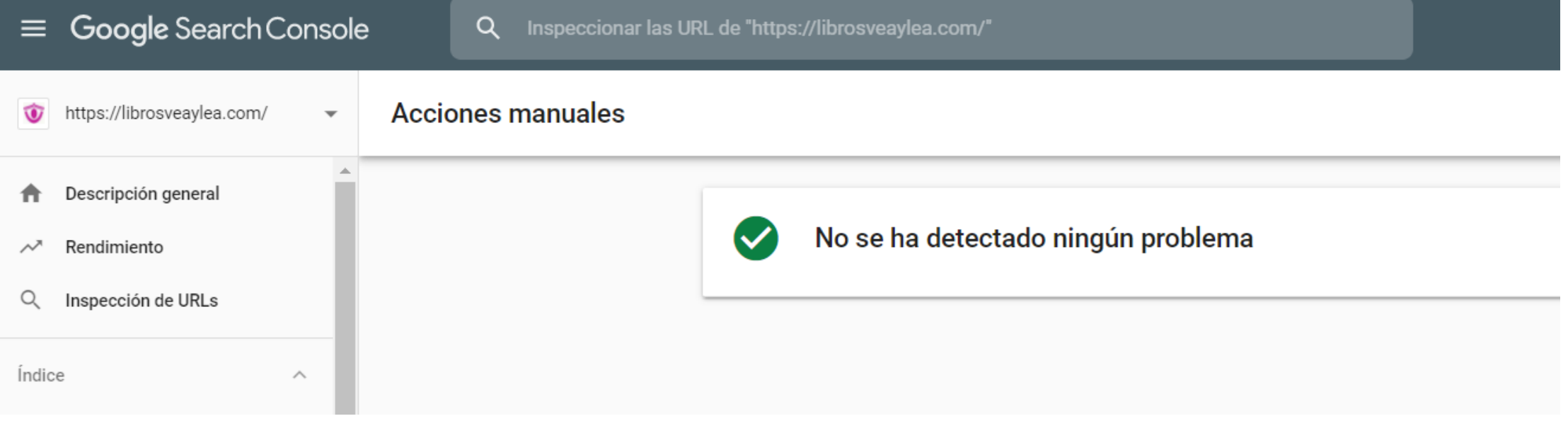

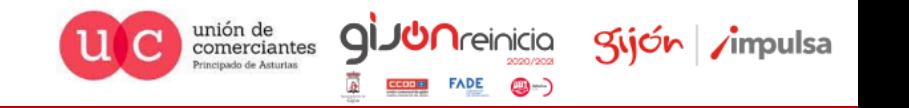

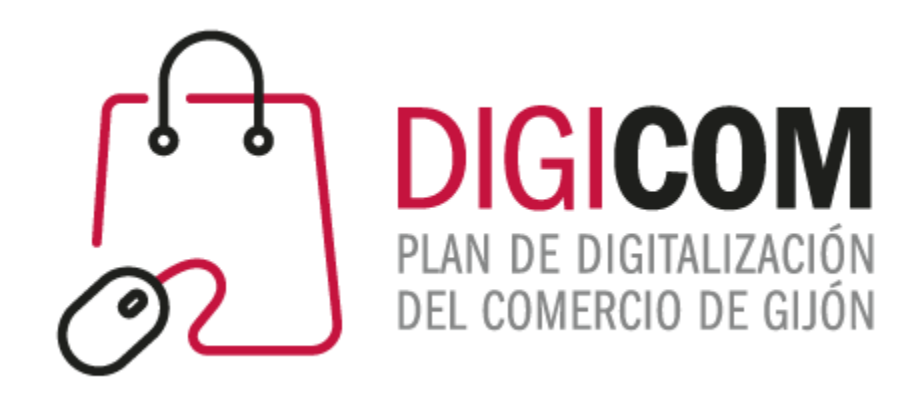

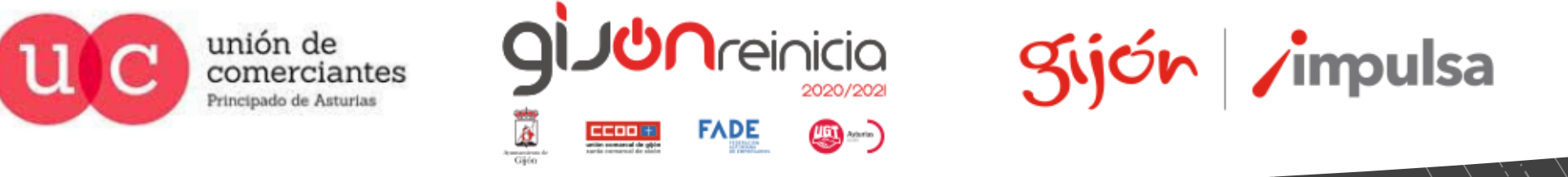

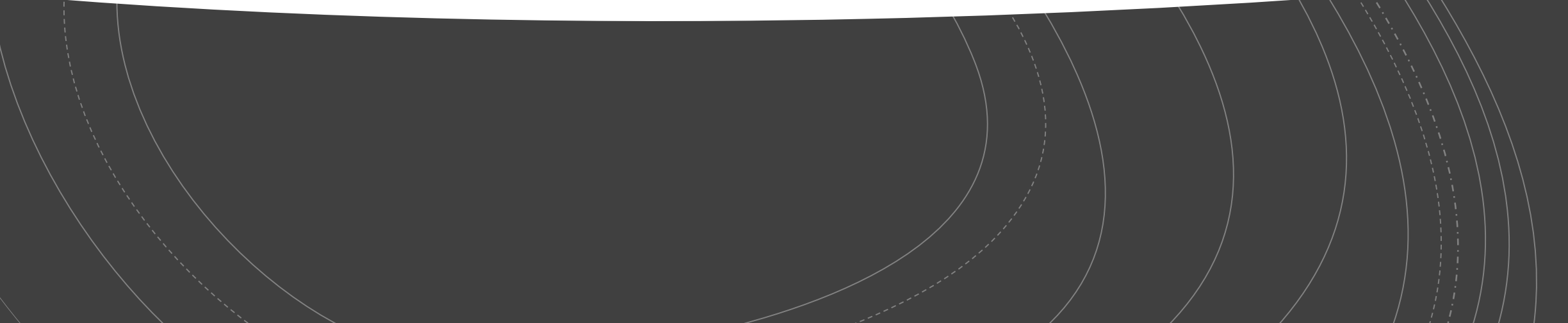